## Kivonás: **SUB** op1, op2 Működése: op1 ← op1 - op2

Előjelkiterjesztés 16 bitről 32 bitre: **CWD** 0 operandusú.

Működése: DX:AX ← AX (előjelhelyesen), azaz:

- ha AX legfelső bitje 1, akkor  $DX \leftarrow FFFF$ h
- ha AX legfelső bitje 0, akkor  $DX \leftarrow 0000h$

Előjeltelen osztás: **DIV** op Működése:

- ha op 8 bites
	- AL ← AX / op
	- $\circ$  AH  $\leftarrow$  AX % op
- ha op 16 bites
	- $\circ$   $AX \leftarrow DX:AX / op$
	- $\circ$  DX  $\leftarrow$  DX:AX % op

Túlcsordulás esetén abortál a program. "op" nem lehet közvetlen operandus.

Előjeles osztás: **IDIV** op

Működése a DIV-ével megegyező, de előjeles számokra működik. A nem 0 maradék előjele az osztandóéval egyezik meg.

Összehasonlítás: **CMP** op1, op2 Működése: op1 - op2 az eredmény tárolása nélkül, a flagek viszont beállnak a kivonásnak megfelelően. Feltételes ugrások előtt használjuk.

## **Feltételes ugrások:**

Mindegyik 1 operandusú, 8 bites IP-relatív értéket vár. Ezt nem szoktuk a kódban kézzel megadni ("bedrótozni"), helyette cimkéket írunk. A tényleges IPrelatív értéket az assembler számolja ki. Az operandus méretéből következik, hogy visszafelé 128, előre pedig 127 bájttal ugorhatunk, a következő utasítás címétől számítva.

## Összehasonlítás ( CMP ) eredménye alapján:

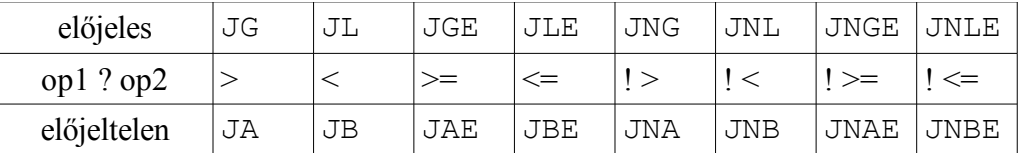

 $JE: ==$ , JNE:  $!=$ 

Betűk eredete: **G**reater, **L**ess, **A**bove, **B**elow, **E**qual, **N**ot Közvetlenül flagek alapján:

JZ, JC, JS, JO, JP (ugrás, ha a flag igaz); JNZ, JNC, JNS, JNO, JNP (ha a flag hamis)

A 8086 P flagje páros paritás esetén 1, ezért:

- JPE (**J**ump if **P**arity **E**ven) ugyanaz, mint JP
- JPO (**J**ump if **P**arity **O**dd) ugyanaz, mint JNP

A CMP kivonás alapján állítja be a flageket, így Z akkor és csak akkor 1, ha a két szám egyenlő volt. Ezért:

- JZ ugyanaz, mint JE
- JNZ ugyanaz, mint JNE

CX regiszter értéke alapján:

JCXZ (**J**ump if **CX Z**ero): akkor ugrik, ha CX értéke 0.

Csere: **XCHG** op1, op2 Működése: megcseréli op1 és op2 értékét

Inkrementálás: **INC** op Működése: op  $\leftarrow$  op + 1

Dekrementálás: **DEC** op Működése: op ← op - 1

Ciklusszervezés: **LOOP** ipr8 Működése:

- 1.  $CX \leftarrow CX 1$
- 2. Ha CX != 0, akkor ugrás ipr8 IP-relatív értékkel